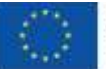

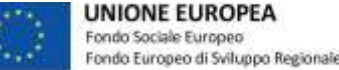

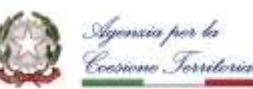

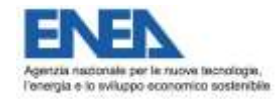

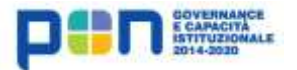

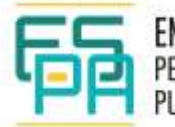

ENERGIA E SOSTENIBILITA PER LA PUBBLICA AMMINISTRAZIONE

## **Supporto tecnico ad un intervento di smart lighting sulla citta' pilota: specifiche per l'allegato tecnico al bando di gara. Descrizione servizi smart integrati all'infrastruttura di illuminazione pubblica**

*Laura Blaso, Fabio Moretti, Cristiano Novelli, Stefano Pizzuti*

## **Abstract**

Nel 2016 ENEA e Comune di Livorno hanno sottoscritto un Accordo Quadro per definire la collaborazione su diversi ambiti dell'efficienza energetica e dell'innovazione tecnologica. Già a quel momento il Comune di Livorno si trovava nella necessità di predisporre la normativa tecnica relativa alla procedura di affidamento del Servizio di illuminazione in scadenza.

Successivamente il Comune ha impostato le attività preliminari per la gara da deliberare denominata "Servizio luce consistente nella progettazione e realizzazione di interventi di riqualificazione e di efficientamento energetico, gestione comprensiva dell'utenza, pronto intervento, manutenzione degli impianti di illuminazione pubblica e semaforica della città di Livorno nell'ottica della creazione di un sistema di "smart city".

Il Comune ha richiesto ad ENEA supporto per la predisposizione della documentazione tecnica da porre a base di gara per la riqualificazione dell'impianto di pubblica illuminazione del Comune, caratterizzandolo con tecnologie "smart". ENEA ha predisposto il seguente documento quale appendice al capitolato tecnico del bando di gara nel quale sono state fornite standard e specifiche necessari per riqualificare l'impianto di pubblica illuminazione in ottica Smart City, partendo dall'adesione alla Piattaforma PELL, Public Energy Living Lab dell'ENEA.

**Tipologia di prodotto:** Documenti di indirizzo, allegati tecnici

**Settore d'intervento:** Illuminazione Pubblica e smart services

Per scaricare la metodologia:

- registrarsi e/o accedere all'area riservata **[myES-PA](https://www.espa.enea.it/area-riservata/login.html)**
- accedere alla **pagina del prodotto**
- cliccare sul link della metodologia nella sezione myES-PA

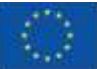

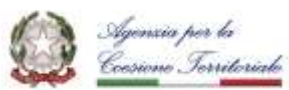

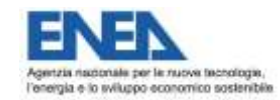

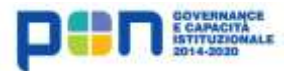

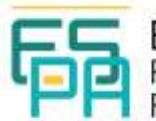

ENERGIA E SOSTENIBILITÀ<br>Per la PUBBLICA AMMINISTRAZIONE

> **Per maggiori informazioni sul progetto ES-PA e per questioni legate alla leggibilità del contenuto contattare l'Help Desk:**

> > **e-mail: [es-pa.project@enea.it](mailto:es-pa.project@enea.it)**

**[www.espa.enea.it](http://www.espa.enea.it/)**